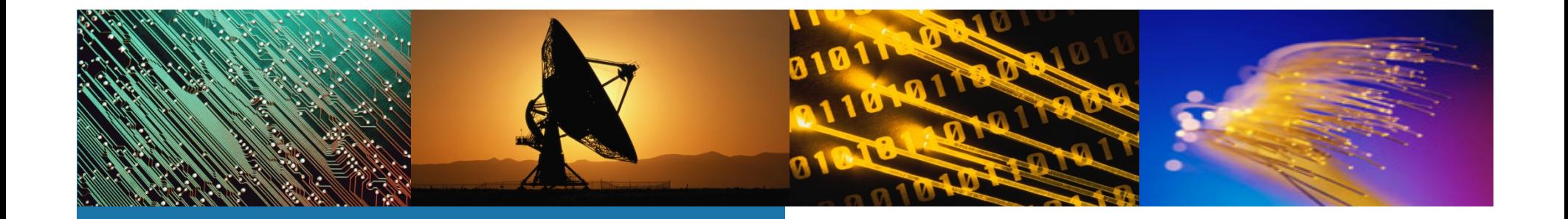

**Display Port Physical Layer Testing Challenges)** 

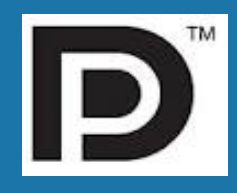

**Agilent Technologies Testing Overview** 

**Jim Choate** 

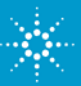

### **Presentation Topics**

Display Technologies Overview Testing DisplayPort (TX focus) DisplayPort Compliance Testing and Program Agilent DisplayPort solutions

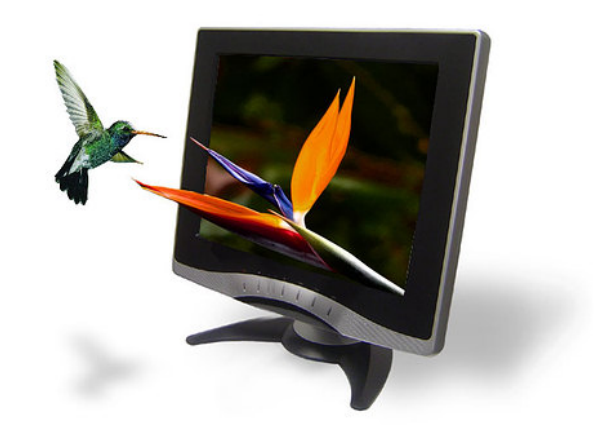

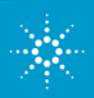

# **Overview: DisplayPort Technology**

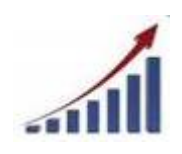

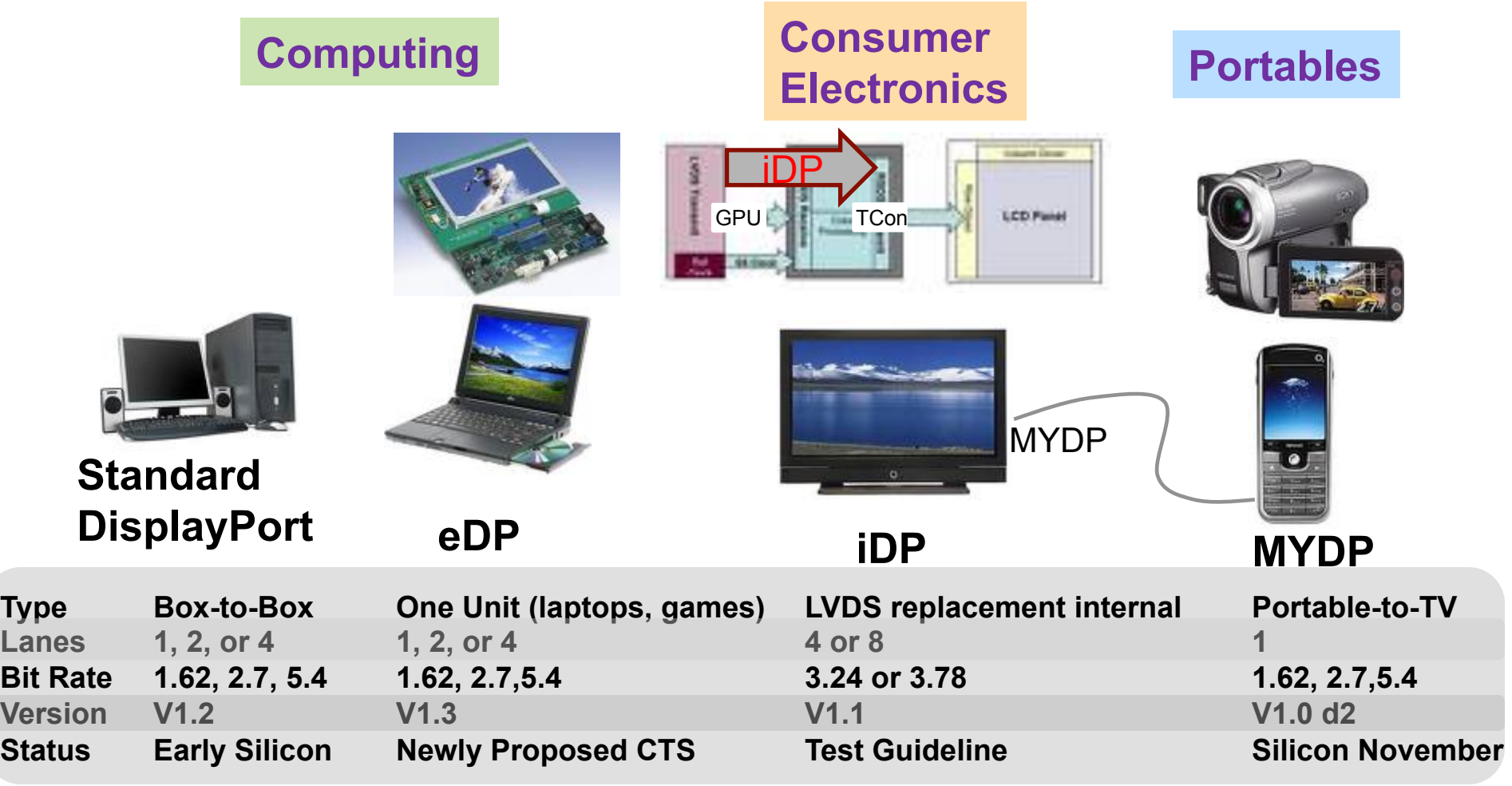

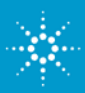

# **DP Technology: Main Link Lanes**

### **Silicon structures:**

- **Structure leveraged from PCI Express**
- **Implementable on sub 65nm process**
- **Termination Voltage must be <2volts (internal to IC)**

**Receiver** 

• **PLL BW=10MHz effective. Jitter tolerance curve specified.** 

## **Data Rate**

- **1.62 Gbs (RBR)**
- **2.7 Gbs (HBR) [units supporting HBR must support RBR]**
- **5.4Gbs (HBR2) [units supporting HBR2 must support HBR and RBR]**

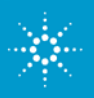

# **DisplayPort Technology: Interface Overview**

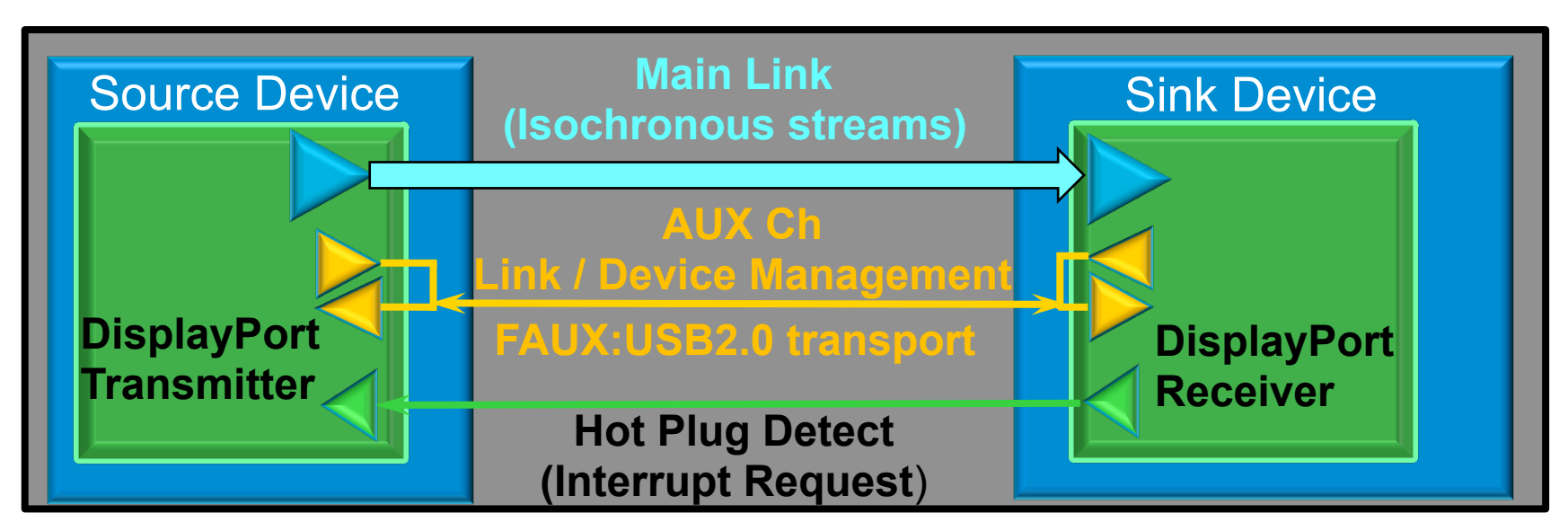

- □ 1 to 4 unidirectional high speed lanes
	- **Fixed data rate independent of display raster (refresh)**
- □ Auxiliary channel for link communication and auxiliary data flow
	- **Link Setup and Maintenance (1Mb/s Manchester II )**
	- **USB 2.0 Transport (Fast AUX -540Mb/s standard 8b/10b)**

□ Auto detect of cable plug/unplug

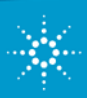

# **DisplayPort Technology: Interface Overview**

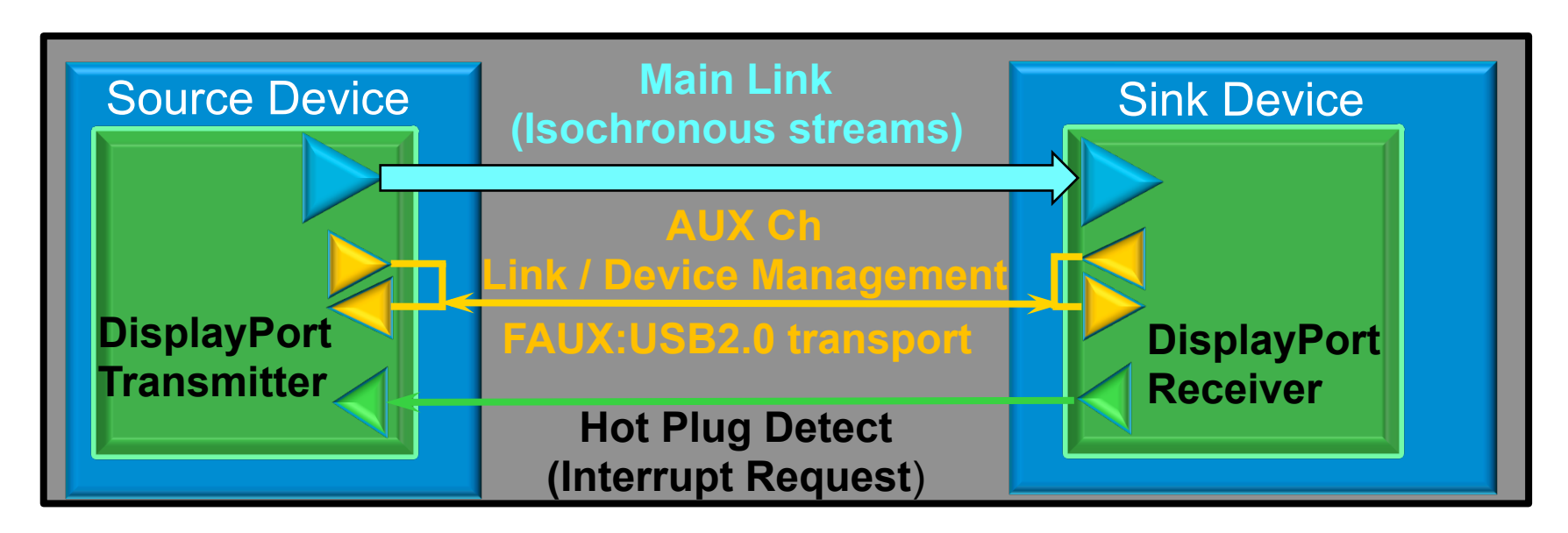

- q **3 Different Data Rates: 1.62, 2.7, 5.4 Gbs**
- □ 4 Tx Level Settings: 400, 600, 800, 1200 mV (nominal)
- □ 4 Tx Pre Emphasis Settings: 0, 3.5, 6, 9.5 dB (nominal)
- q **4 Tx Post Cursor Settings**
- q **Optional Spread Spectrum Clocking**

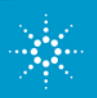

# **DP Technology: AUX Channel, DPCD**

- Designated Control Link lane called 'the AUX Channel' specified. Operates at 1Mbs and is used in Link Training and Link Management and is Bidirectional Half Duplex.
- The Transmitter is the master.
- Receiver gains attention by pulling down on the Hot Plug Detect line.

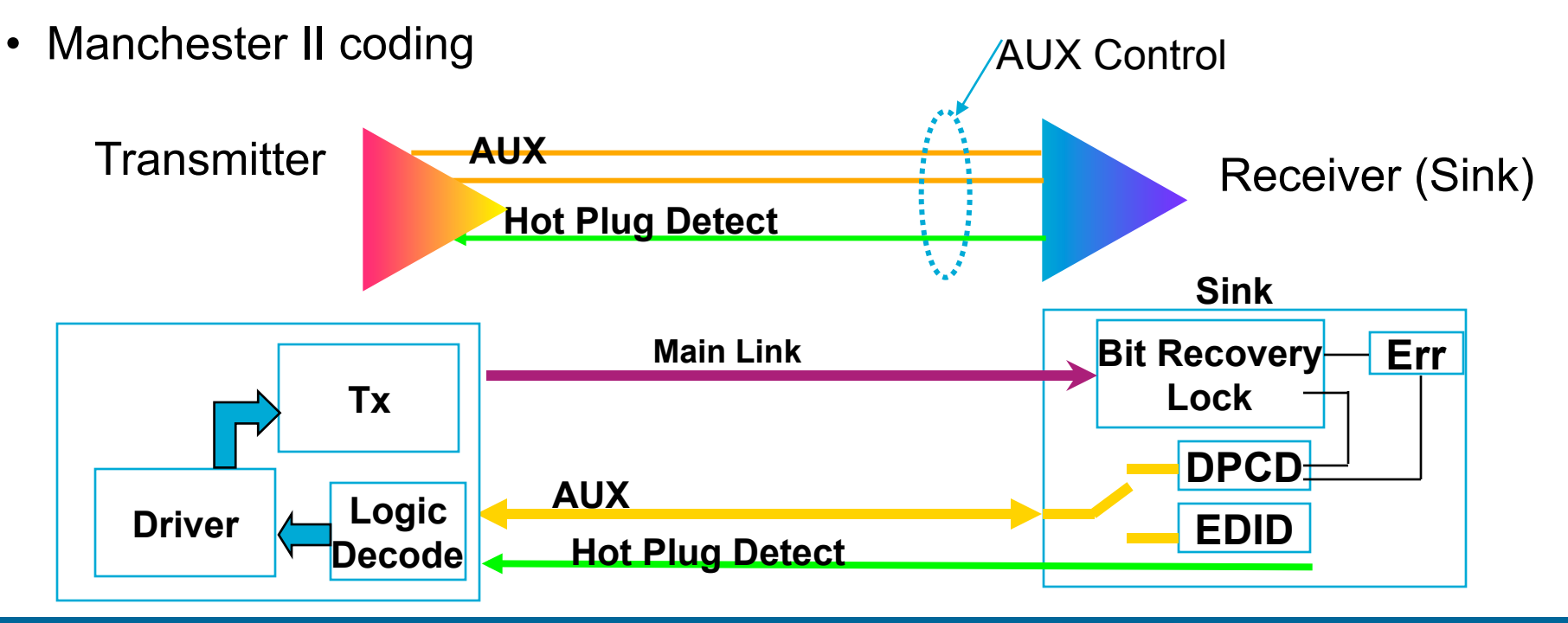

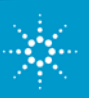

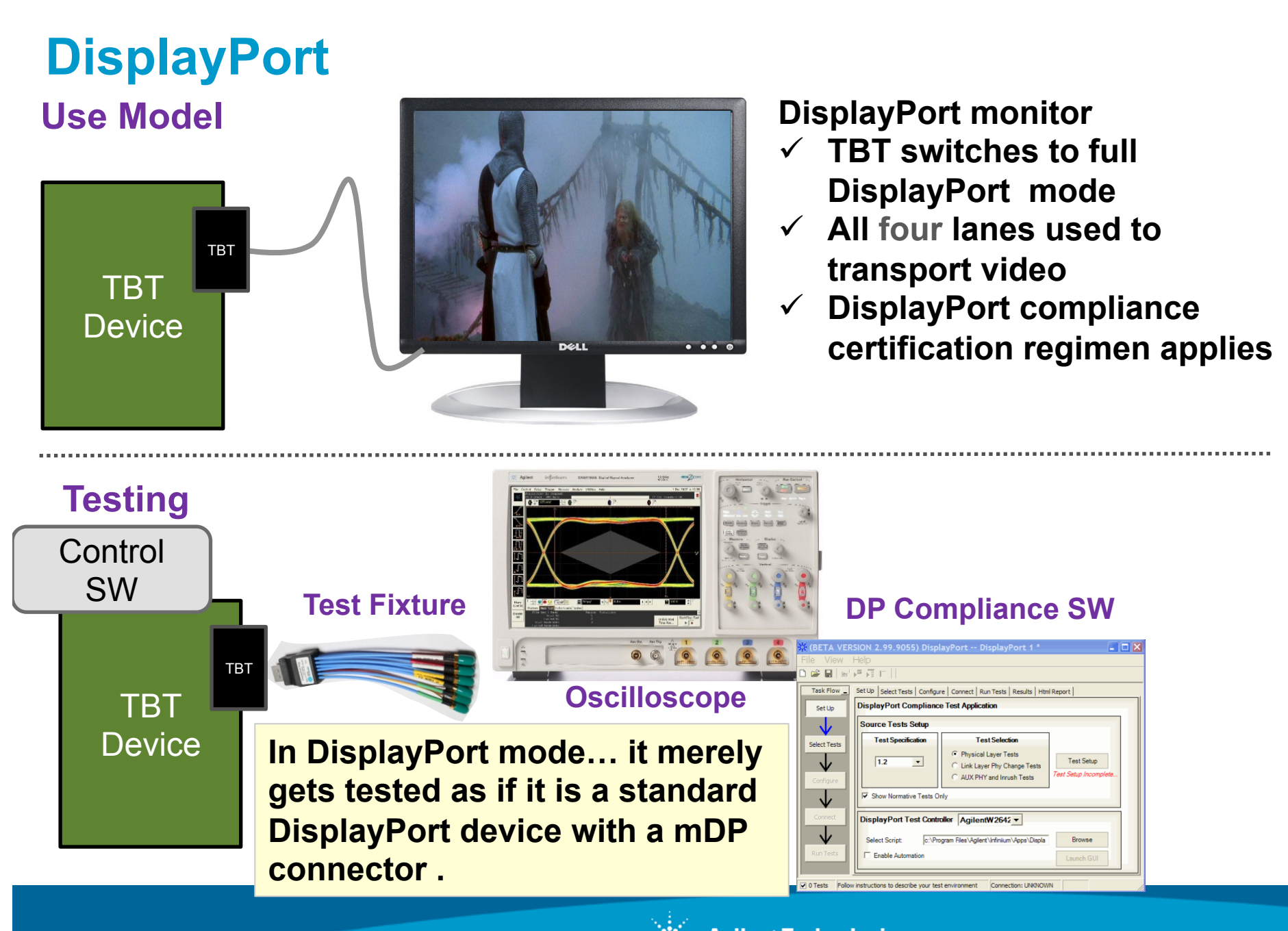

# **DisplayPort vs HDMI… a Comparison**

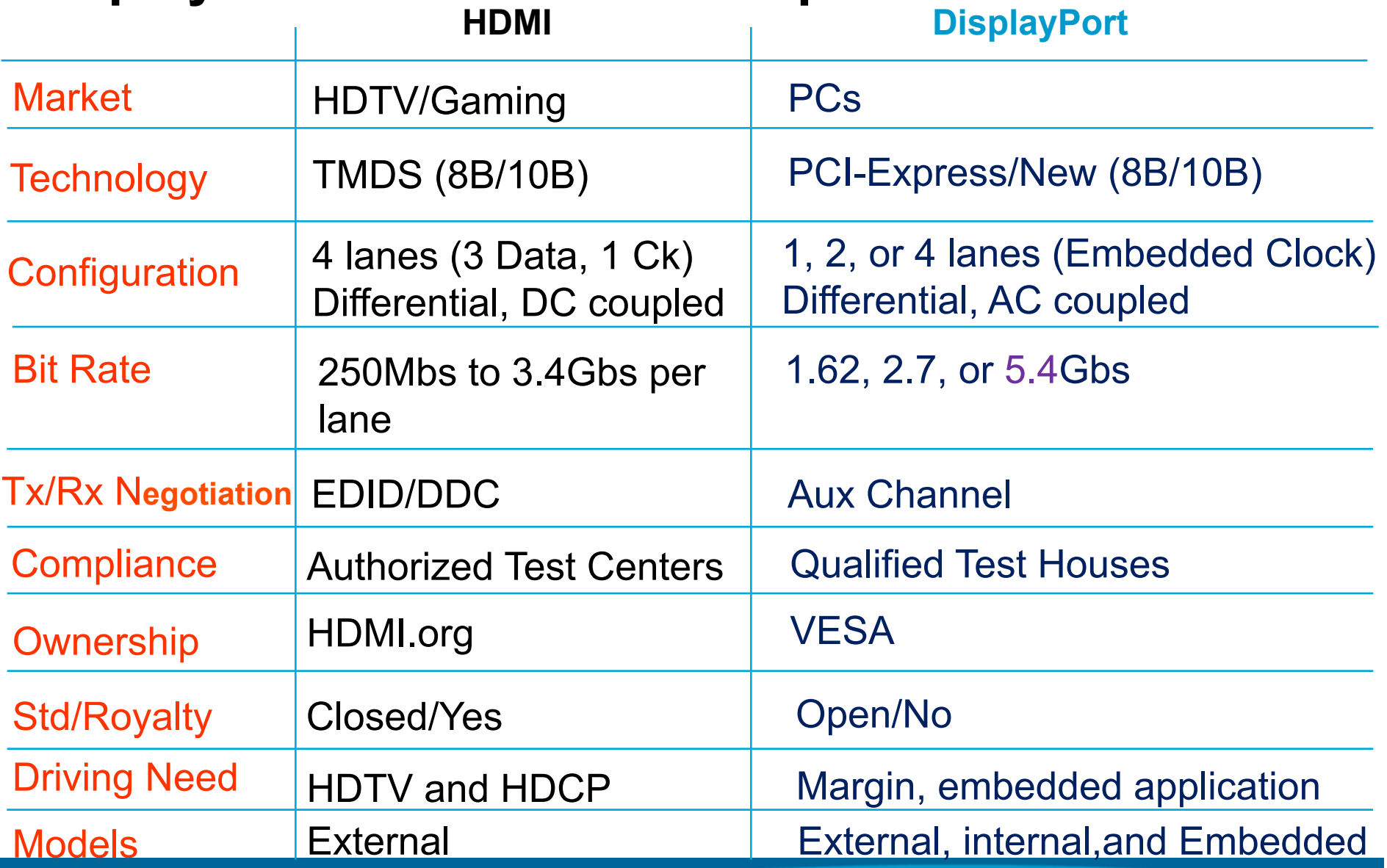

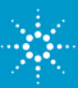

## **DisplayPort Source Testing**

- 1. 3-1: Eye Diagram
- 2. 3-2: Level (Non PE)
- 3. 3-3: Pre-Emphasis Level
- 4. 3-4: Inter Pair Skew
- 5. 3-11: Non ISI Jitter
- 6. 3-12: RJ/ Total Jitter
- 7. 3-14: Main Link Frequency
- 8. 3-15: SSC Modulation Frequency
- 9. 3-16: SSC Modulation Depth

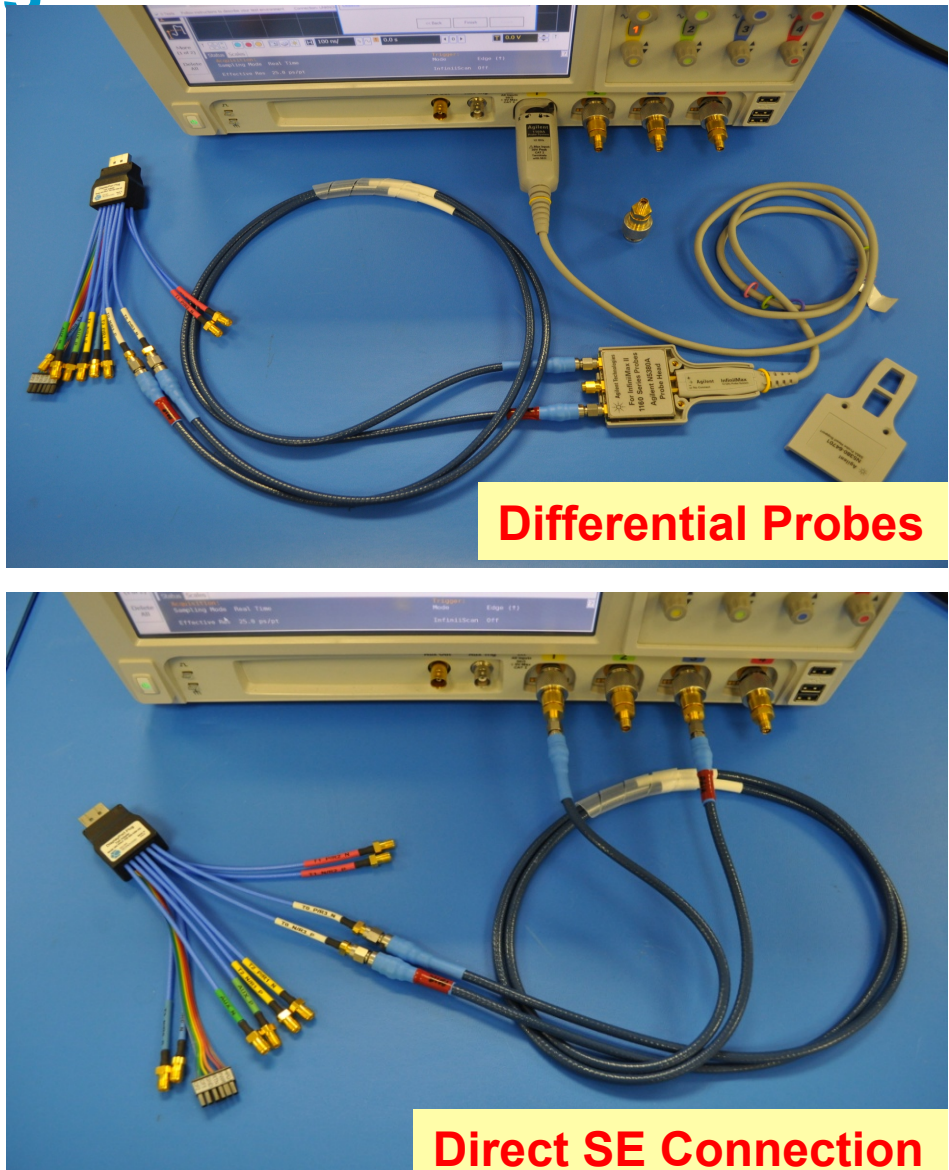

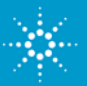

**D i f f e r e n t i a l**

### **U7232B DP TX test sw speeds up testing (1)**

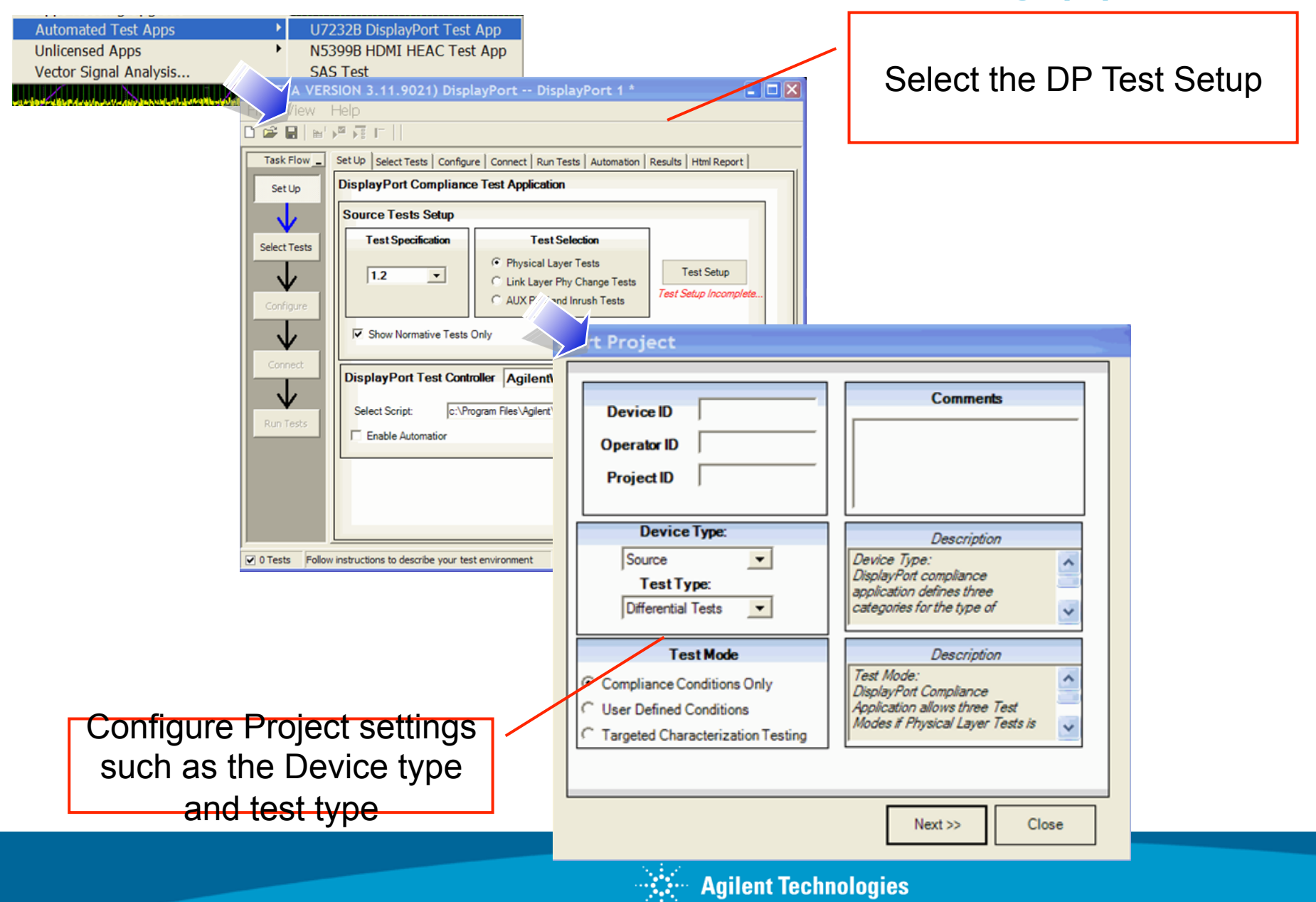

### **Automated SW Speeds Up Testing (2)**

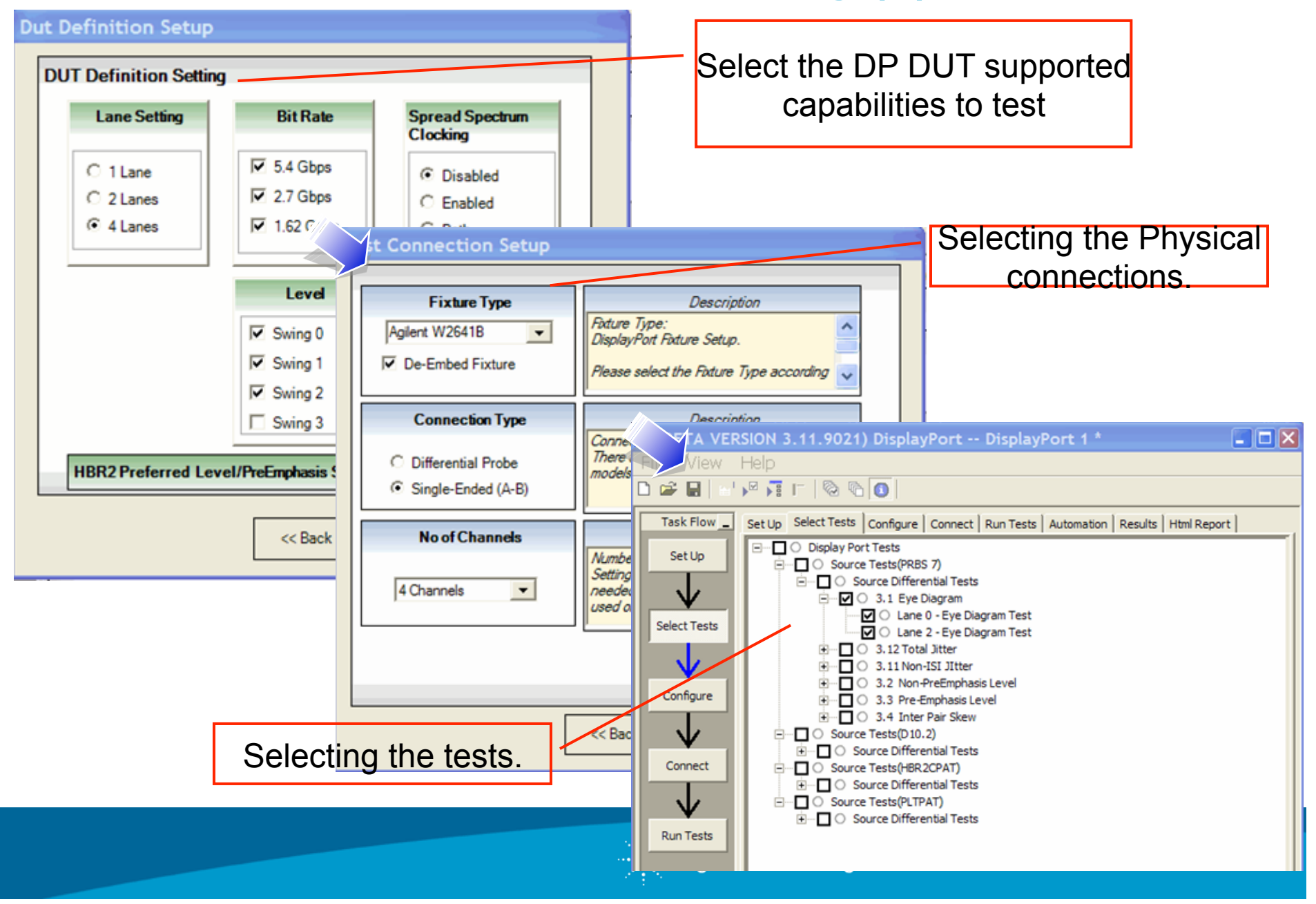

### **DP TX Test Demo**

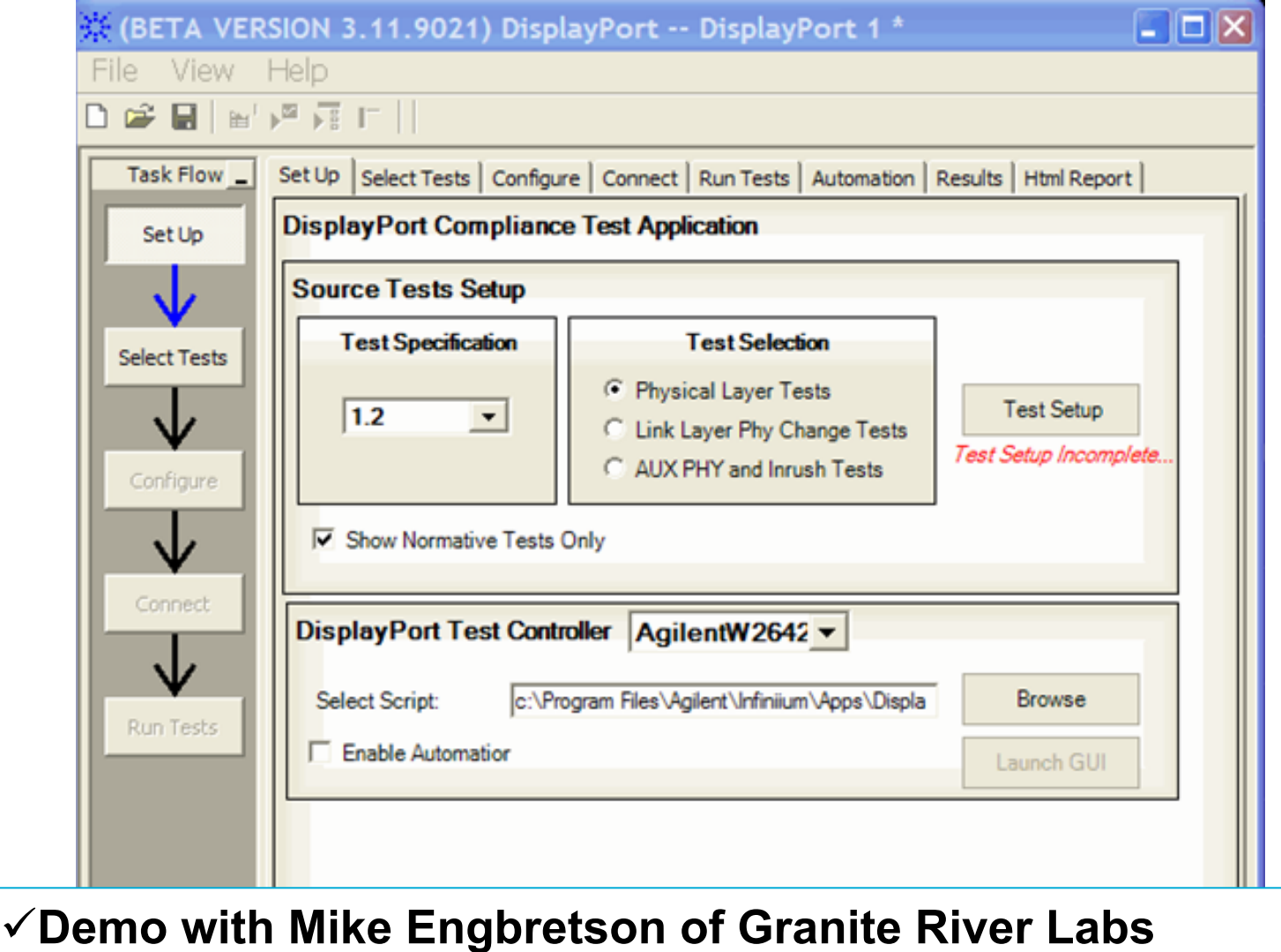

 $\boxed{\mathbf{v}}$  0 Tests Follow instructions to describe your test environment

Connection: UNKNOWN

 $\mathbb{R}^{\mathbb{Z}}$  Agilent Technologies

# **DisplayPort AUX Channel Testing**

- 1. 8-1: AUX Eye Test
- 2. 8-2: AUX Sensitivity
- 3. 8-3: AUX- Termination
- 4. 8-4: AUX+ Termination
- 5. 8-5: Inrush Current

### More tests coming for Fast AUX mode

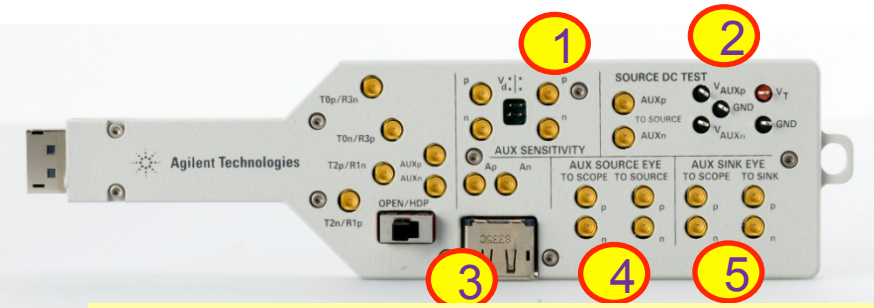

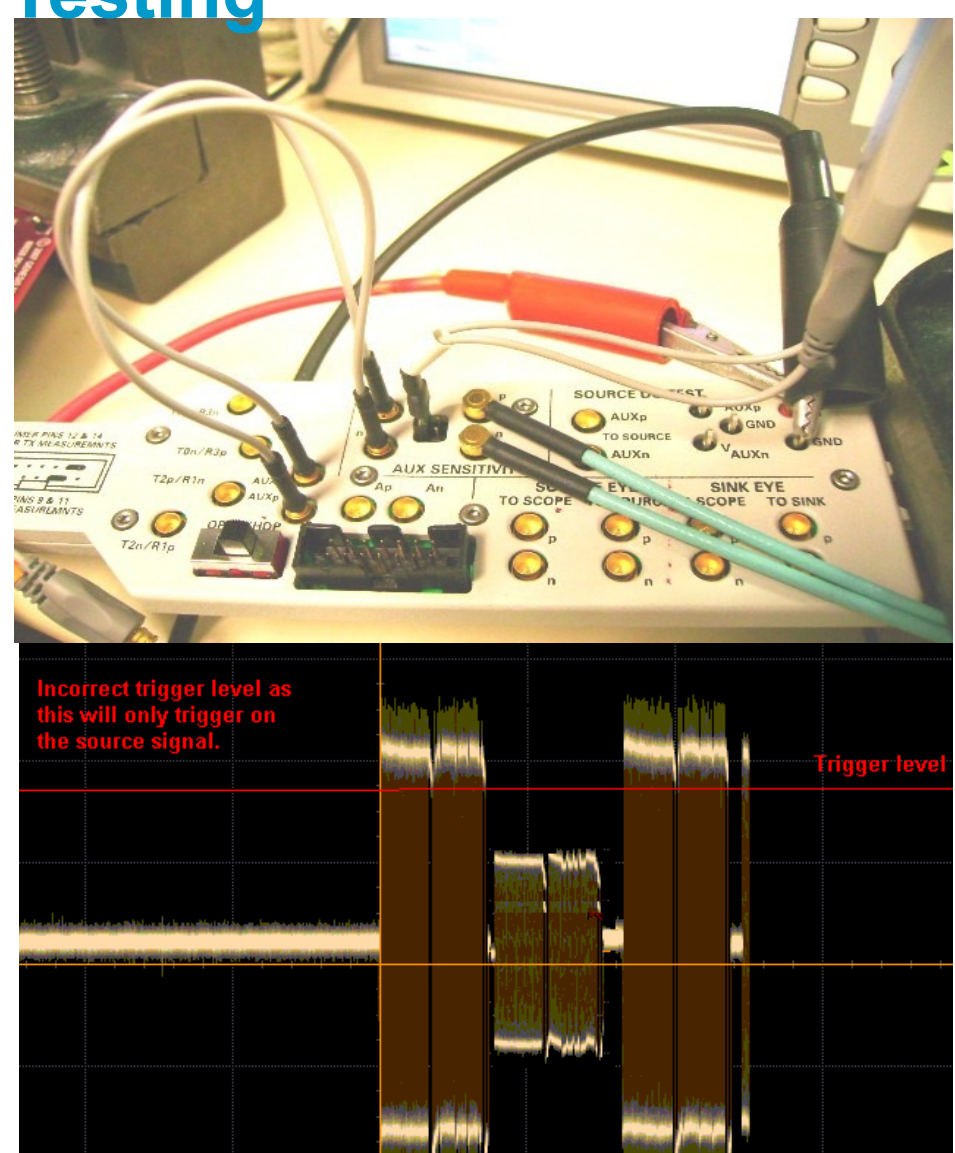

**AUX Channel Testing added for CTS 1.1a but never made it to ATCs.** 

## **Testing DisplayPort Transmitters**

### Patterns Used:

- § RBR/HBR: PRBS7 and D10.2
- HBR2: HBR2 CPAT: long pattern of coded 0's

D<sub>10.2</sub>: (half clock) PLTPAT: ÷5 clock

PCTPAT: 3x (5 ones, 5 zeros), 8x (1-1-0-0), 9x (1-0)

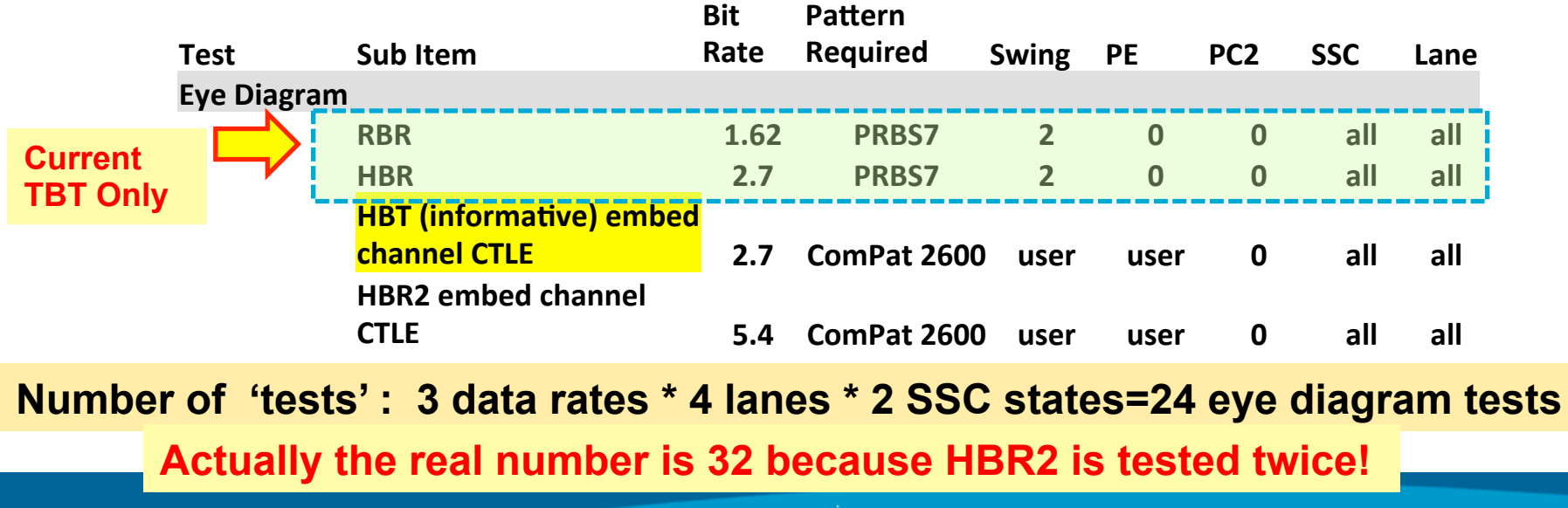

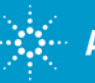

## **Testing**

#### **32 Total!**

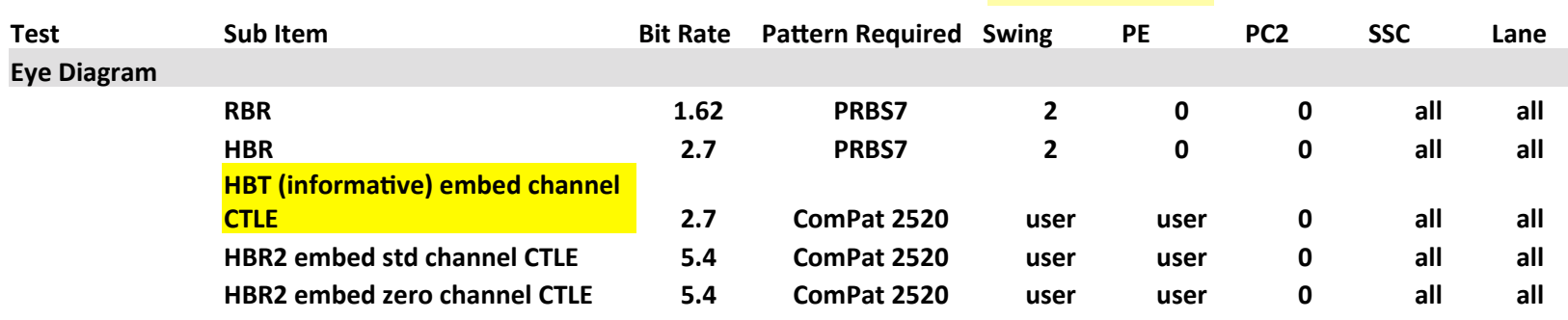

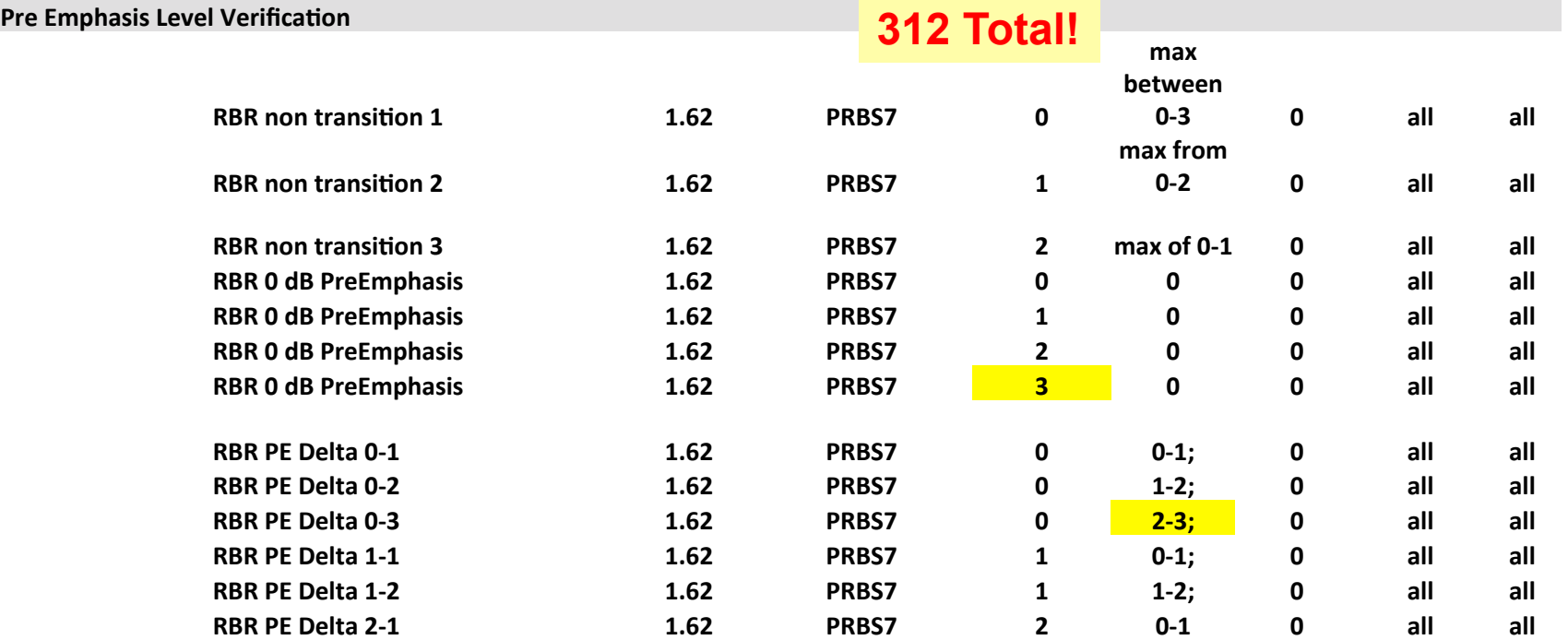

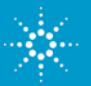

 $\frac{1}{\sqrt{2}}$  Agilent Technologies

# **Source Test Setup (one lane)**

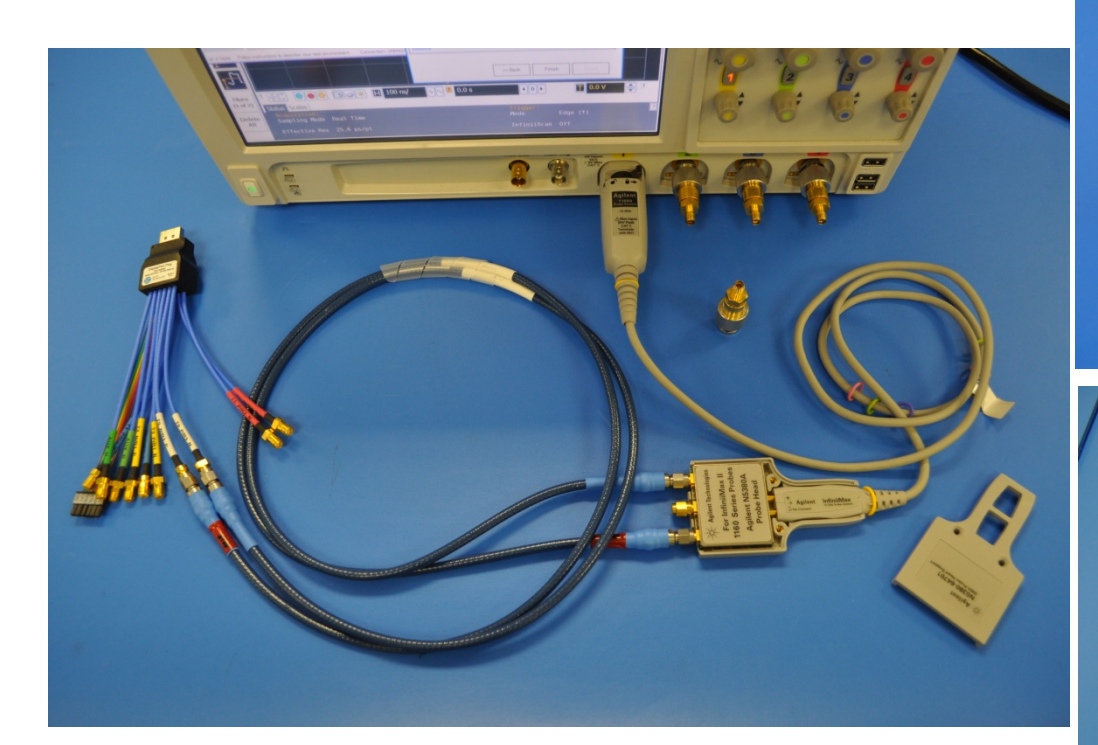

With Probe Amp and N5380A probe head

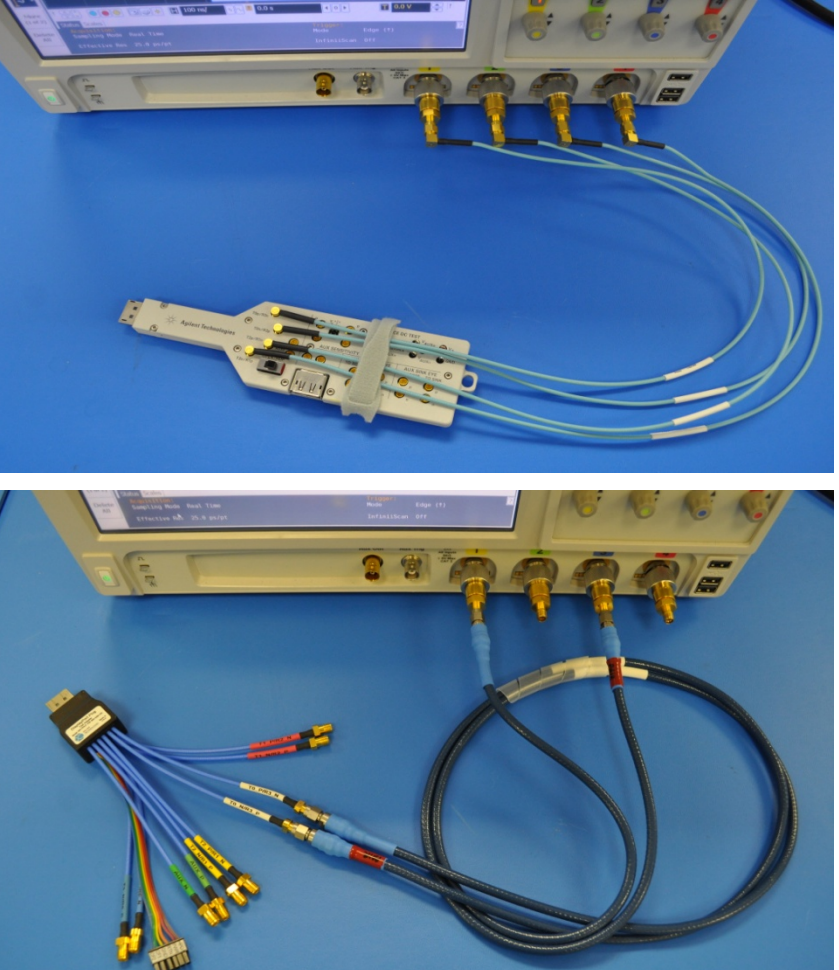

Direct A-B connection: no probe Amp or probe head

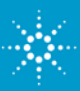

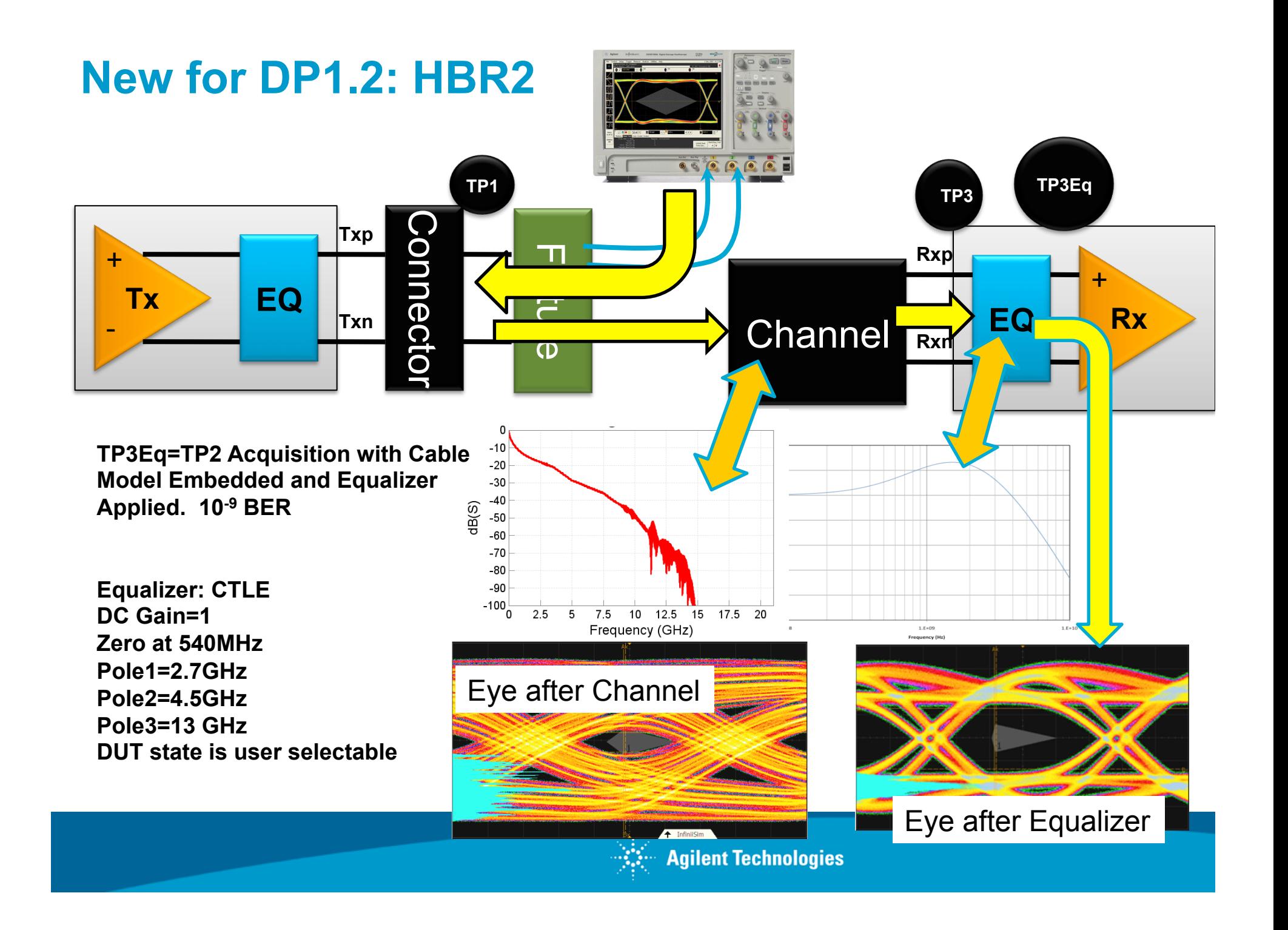

# **Display Port transmitter test challenges**

- Transmitter test cases can be significant
- In the most complex case there are 100s of test cases
- Full test coverage of all test cases will take hours
- Determining test requirements for all required tests can be error prone if done manually **DUT Definition Setting**

# **Agilent's answer to test challenges**

- User selects DUT attributes
- Compliance test sw will build a test plan
- Testing will progress through matrix
- If test is interrupted user can decide to continue where it stopped. All required tests will be selected and run by sw.

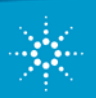

**Lane Setting** 

C 1 Lane

C<sub>2</sub>Lanes

G 4 Lanes

**Bit Rate** 

 $\overline{\triangledown}$  5.4 Gbps

 $\overline{v}$  2.7 Gbps

 $\overline{V}$  1.62 Gbps

Level

 $\nabla$  Swing 0

 $\nabla$  Swing 1

 $\nabla$  Swing 2

□ Swing 3

HBR2 Preferred Level/PreEmphasis Setting Swing 0/ Pre-emphasis 0

<< Back

**Spread Spectrum** Clocking

C Disabled

C Enabled

Pre-emphasis

 $\nabla$  Pre-emphasis 0

 $\nabla$  Pre-emphasis 1

 $\nabla$  Pre-emphasis 2

 $\Box$  Pre-emphasis 3

Next 55

Close

 $\cap$  Both

# **Common Failures/Issues**

- Transmission path at 5.4Gbps
	- Hosts have the biggest challenge due to path length
	- At 5.4Gbps losses due to FR4 can hurt
	- Tuning for power consumption makes margins even tighter
- Aux channel SQ testing
	- Until now not much has been done here and many designs will have some signal quality issues
	- Causes interop issues, especially with long cables)
- Baseband/link layer support for testing
	- This is a HUGE issue. Many products are NOT testable due to no hw or sw support for test modes and/or aux channel controllers.

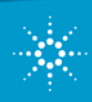

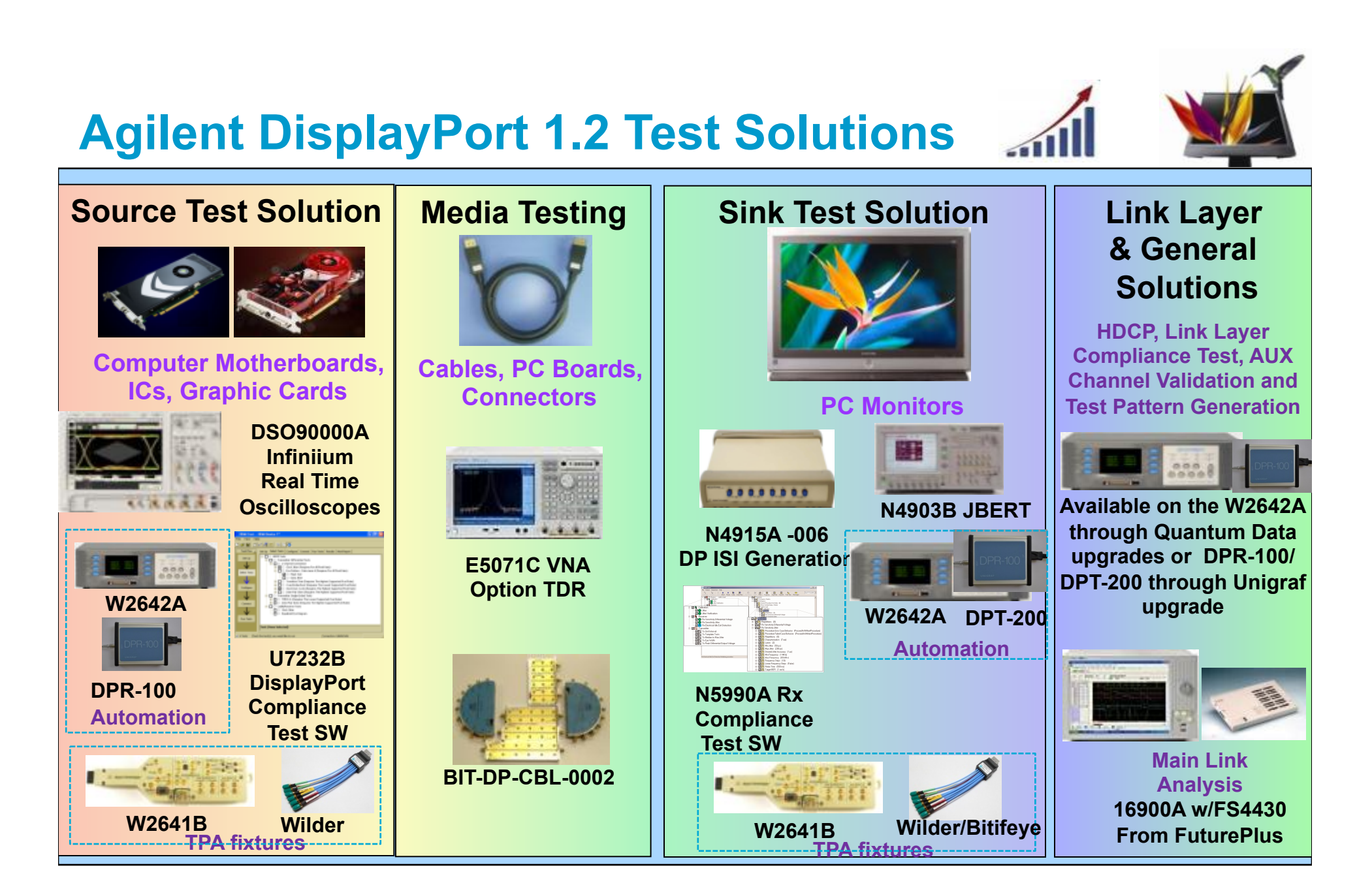

#### **Another Measurement Issue: Realtime De-Embedding**

In performing a one block de-embed, the transmitter's output impedance is assumed to be 50 ohms. This assumption will disallow accounting for the interaction between the device to be de-embedded and the transmitter. This demo shows what the implications are and that InfiniiSim does account for interactions between blocks.

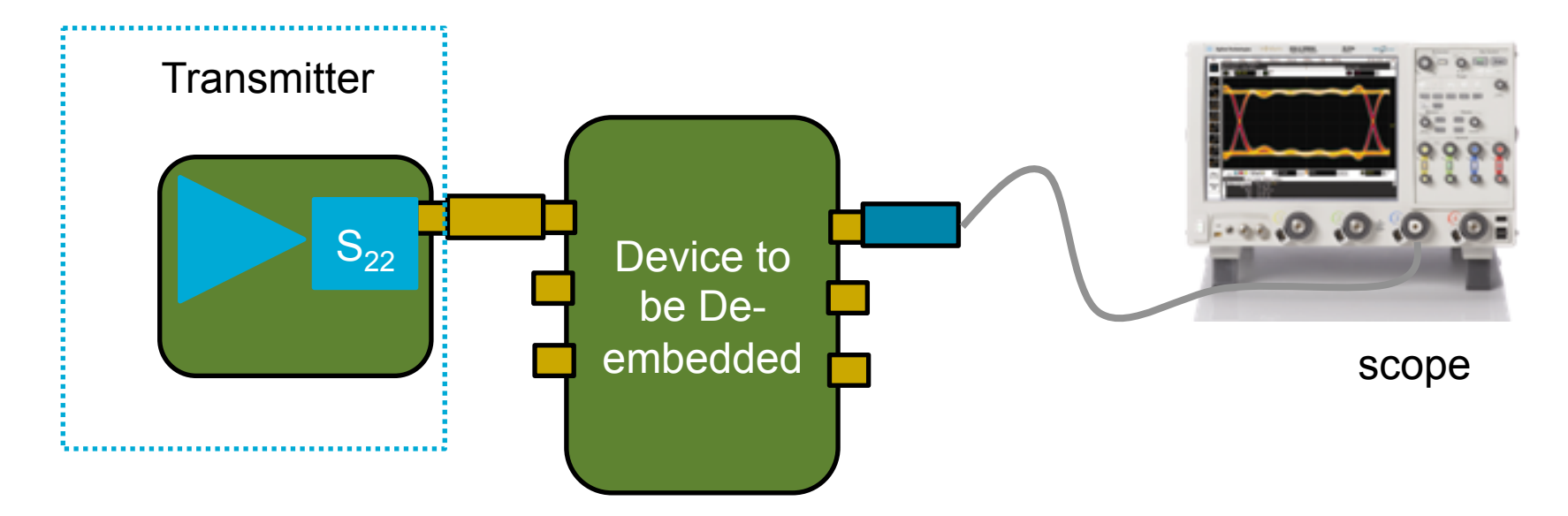

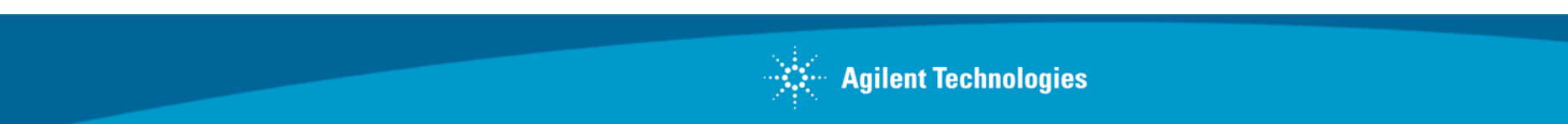

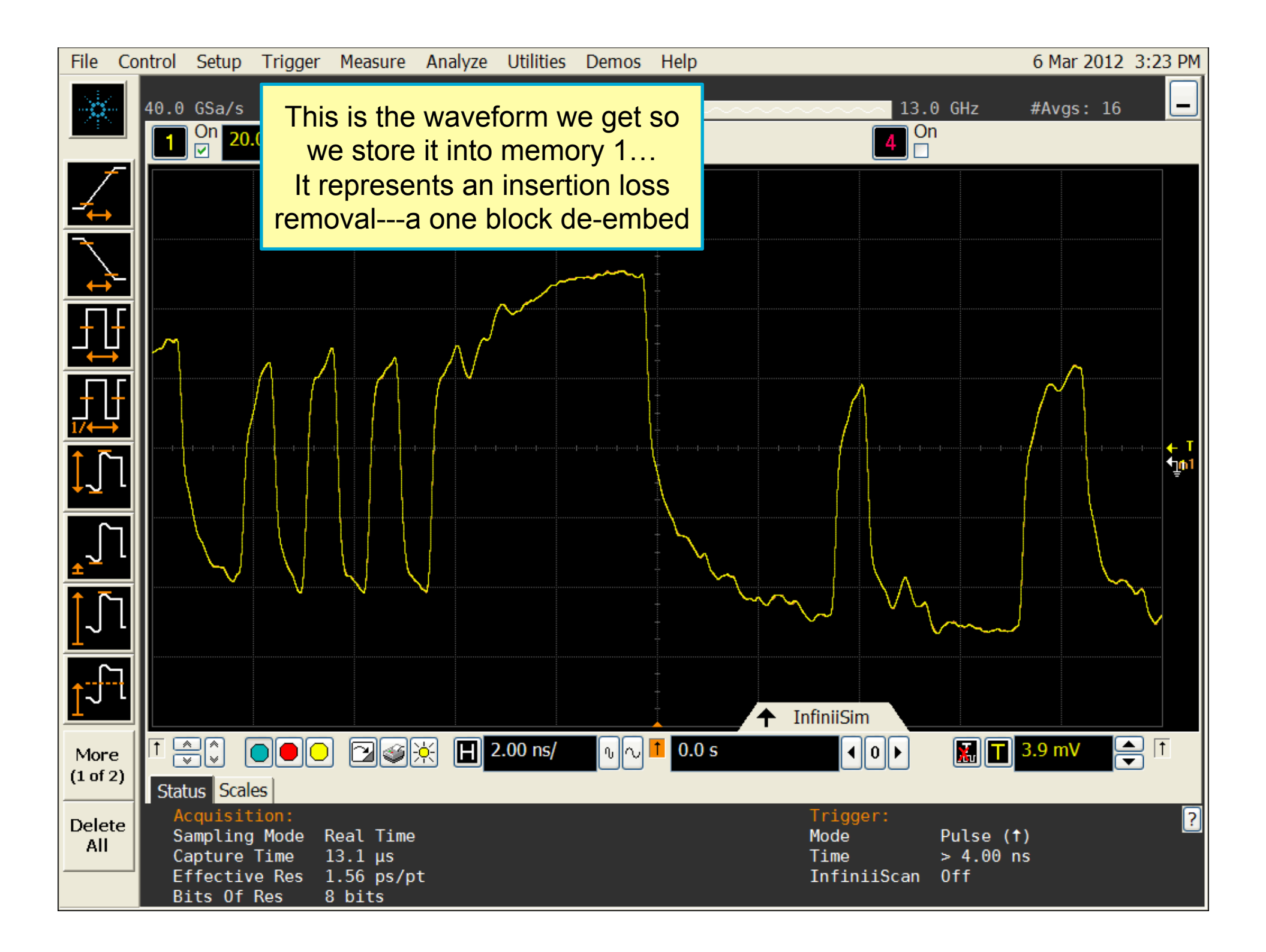

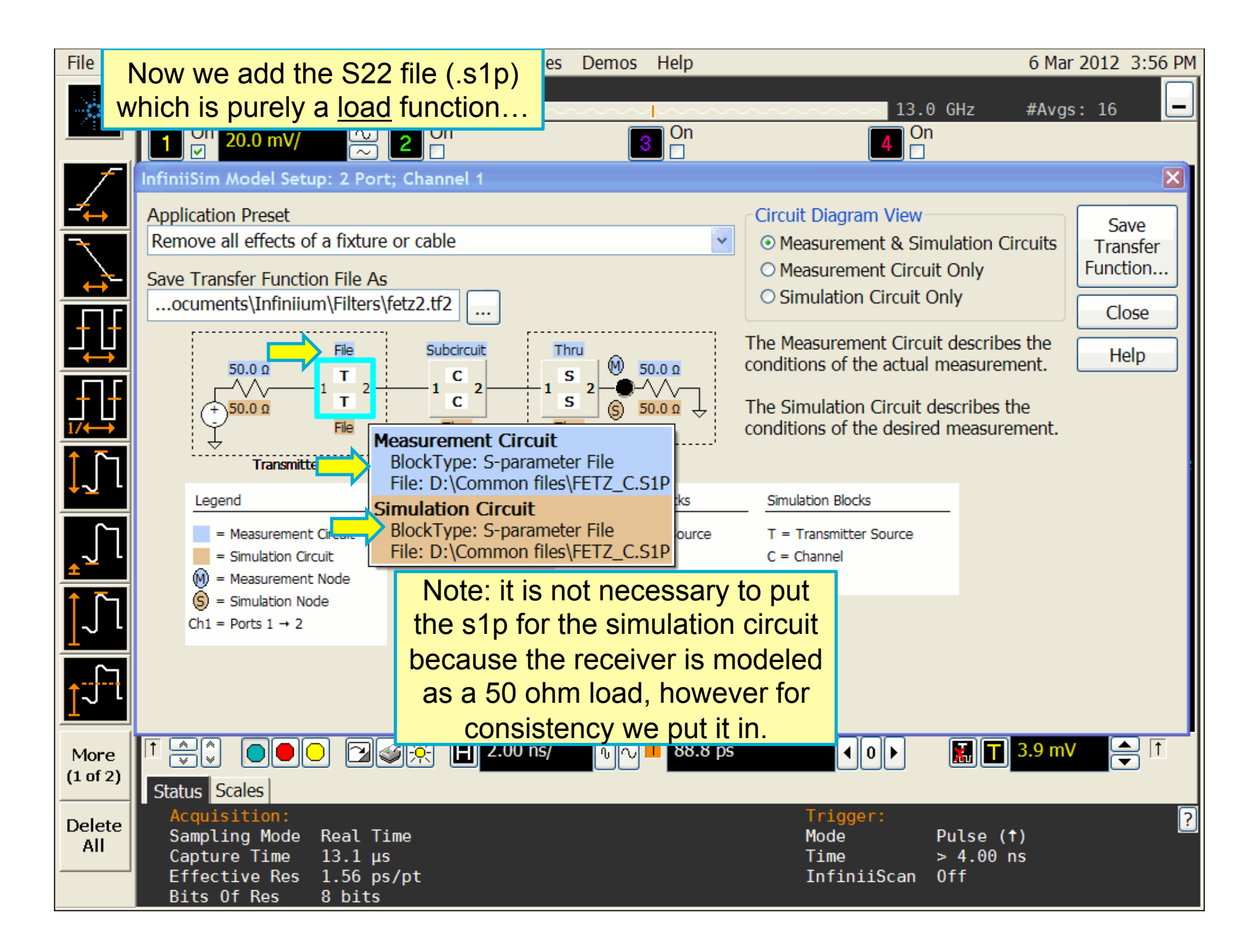

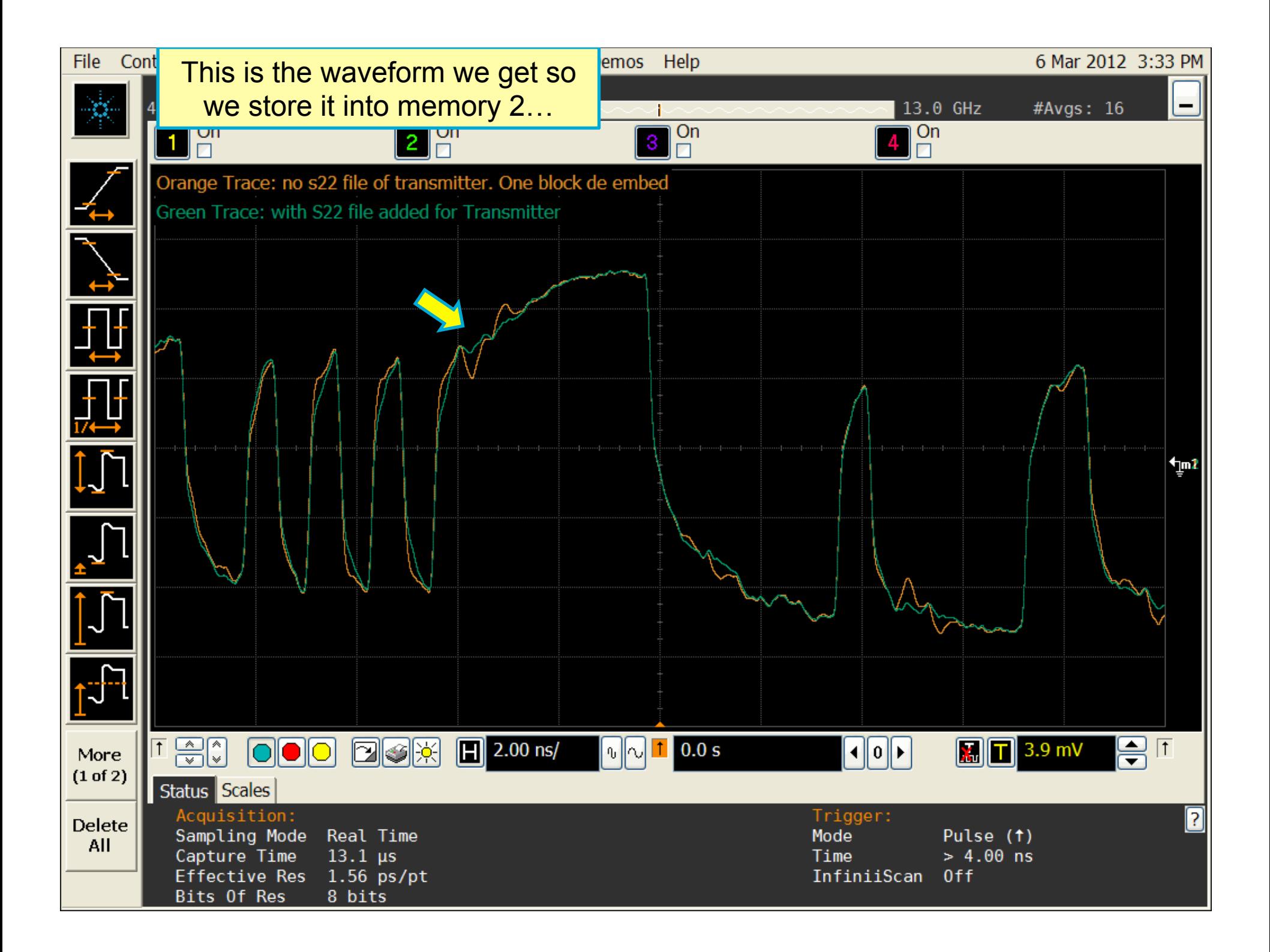

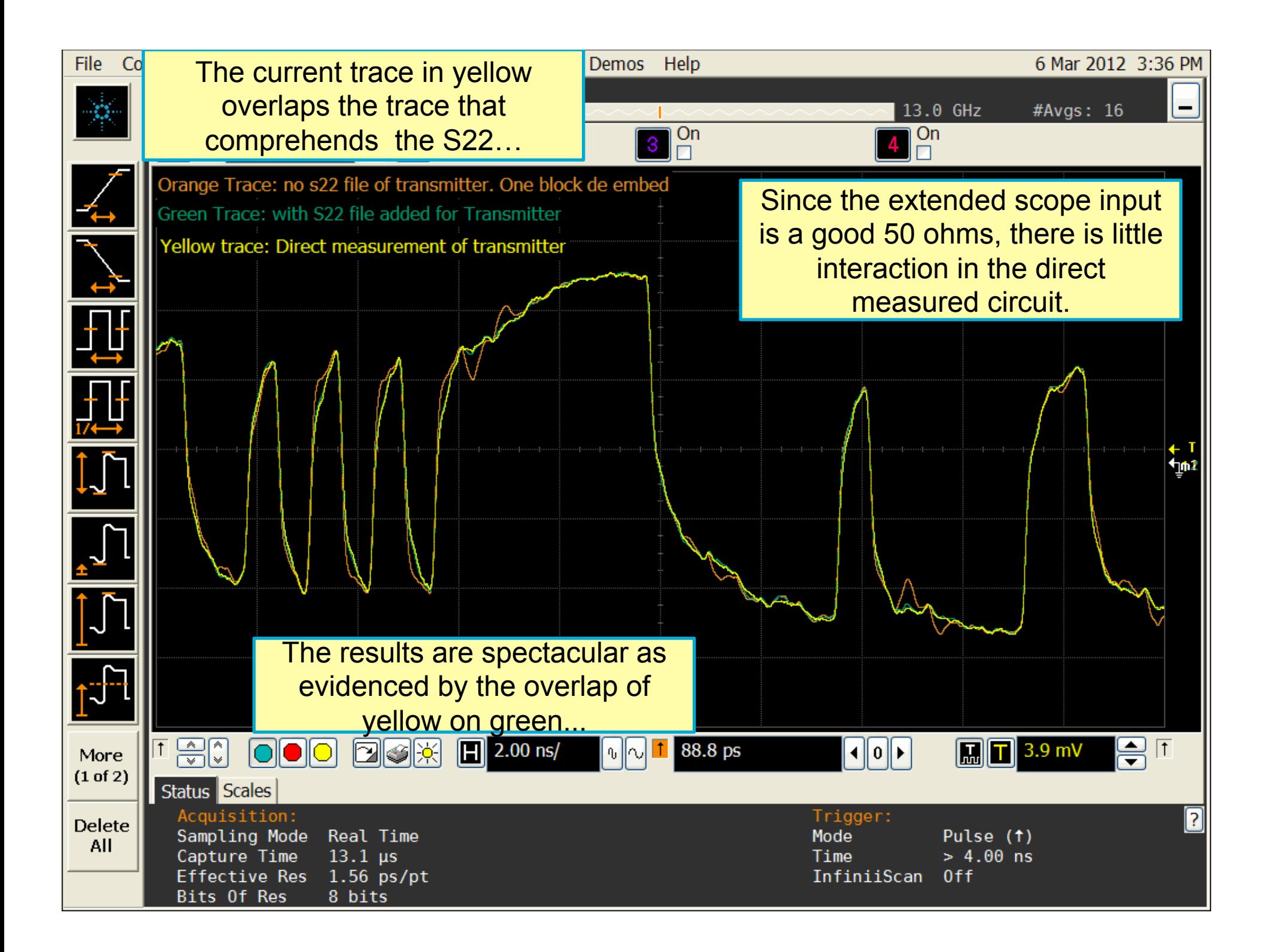

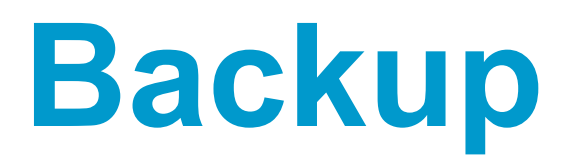

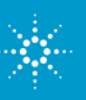

 $\mathbb{R}^{\mathbb{Z}}$  Agilent Technologies

#### **One-box Solution for Cable/Connector Compliance Test**

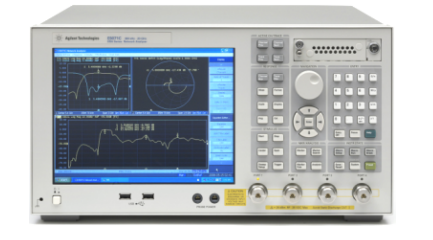

#### **E5071C ENA Network Analyzer Option TDR**

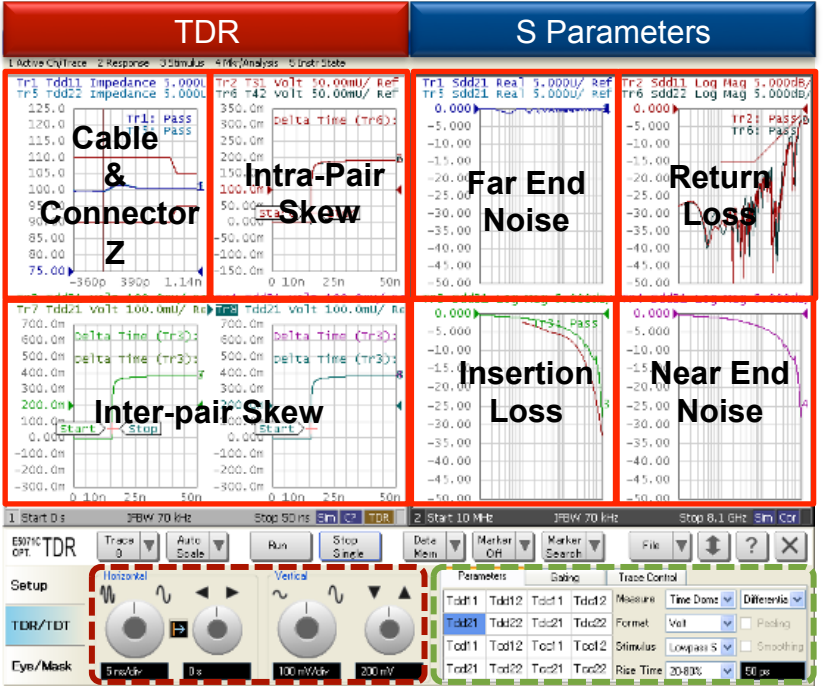

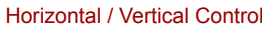

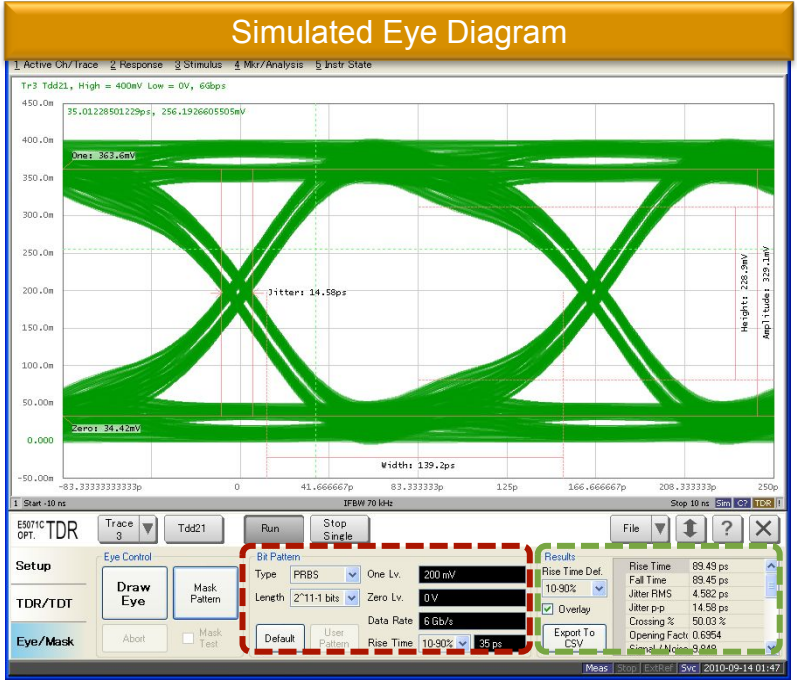

Horizontal / Vertical Controls Parameter Selection Virtual Bit Pattern Generator Eye Result

- Ø All required TDR and S parameters in **one screen** for completer device characterization
- Ø Dedicated setup file for **FREE**
- Ø Eye diagram simulation available **without additional** pattern generators

For more detail about the E5071C Option TDR, visit http://agilent.com/find/ena-tdr

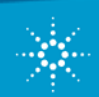

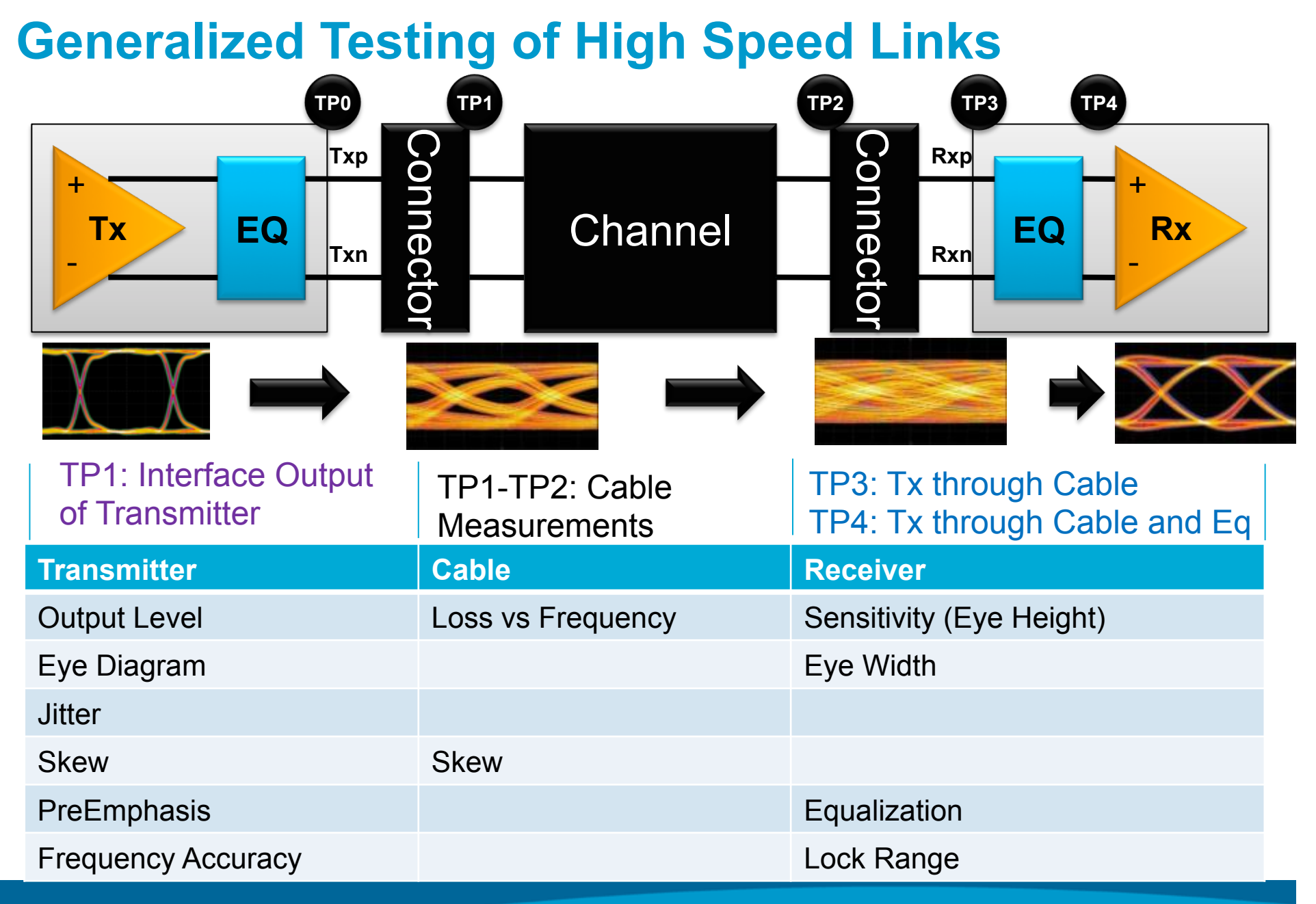

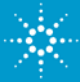

# **DP AUX Channel Validation**

- $\triangleright$  New for compliance testing for DP 1.2
- $\triangleright$ Key operation for automation
- $\triangleright$ Key functionality for interoperability and interoperability testing

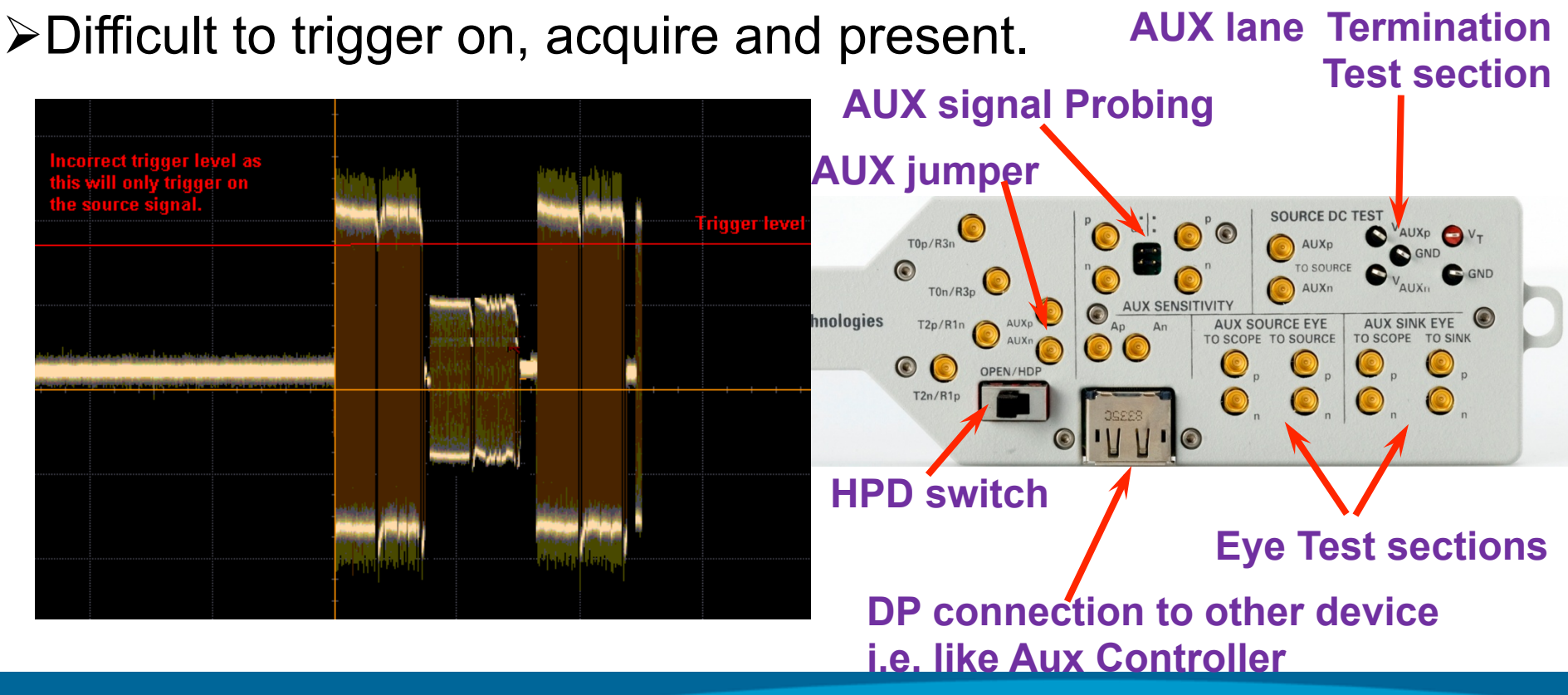

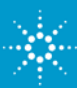